# **УВАЖАЕМЫЙ НАЛОГОПЛАТЕЛЬЩИК!**

Инспекция Федеральной налоговой службы по г.Воркуте сообщает о необходимости оплаты имущественных налогов за 2020 год по сроку уплаты 01.12.2021, а также задолженности по имущественным налогам (транспорт, имущество, земля), по пени, начисленных в связи с несвоевременной уплатой.

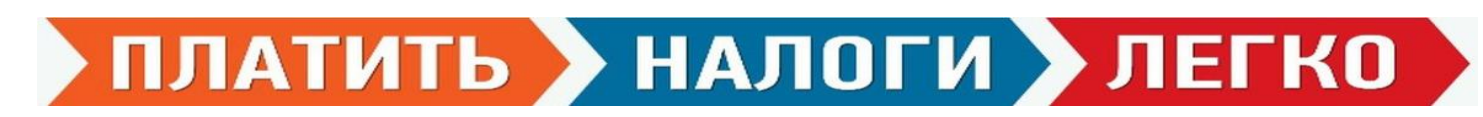

### **ЗАПЛАТИТЬ НАЛОГИ МОЖНО ДИСТАНЦИОННО**

## **Интернет-сервис ФНС России «Личный кабинет налогоплательщика» (мобильное приложение «Налоги ФЛ»)**

*это информационный ресурс, размещенный на официальном сайте ФНС России [www.nalog.ru.](http://www.nalog.ru/) который позволяет оперативно узнать о задолженности, новых начислениях по имущественным налогам и произвести оплату.*

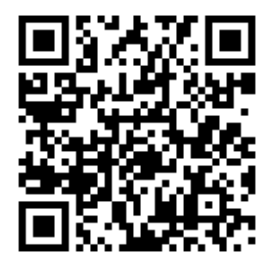

#### **Способы подключения к «Личному кабинету налогоплательщика физического лица»:**

 **с помощью логина и пароля, указанных в регистрационной карте,** которую можно получить в любом налоговом органе, обратившись лично с документом, удостоверяющим личность, либо через своего представителя (полномочия представителя должны быть документально подтверждены) с соответствующим заявлением.

Регистрационная карта представляется физическому лицу способом, указанным в заявлении на получения доступа, а именно:

- 1) непосредственно в налоговом органе лично физическому лицу (представителю).
- 2) по адресу электронной почты, указанному в Заявлении на получение доступа.

 **с помощью учетной записи Единой системы идентификации и аутентификации (ЕСИА)** – реквизитов доступа, используемых для авторизации на Едином портале государственных и муниципальных услуг. Авторизация возможна только для пользователей, которые обращались для получения реквизитов доступа лично в одно из мест присутствия операторов ЕСИА (отделения почты России, Многофункциональный центр предоставления государственных и муниципальных услуг (МФЦ) и др.

Владельцам подтверждённых реквизитов доступа от портала Госуслуг регистрироваться в Личном кабинете налогоплательщика не обязательно. Вход в кабинет осуществляется на сайте www[.nalog.ru,](https://www.nalog.ru/rn11/) во вкладке «Физические лица», где при входе в Личный кабинет налогоплательщика необходимо ввести реквизиты портала Госуслуг. Тем, кто не имеет доступа к Госуслугам, для подключения к личному кабинету следует обратиться в любую налоговую инспекцию или МФЦ с паспортом.

#### **Режим работы ИФНС России по г. Воркуте Республики Коми:**

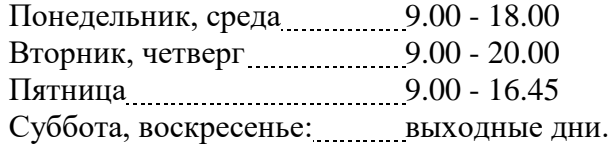

*2-97-30, 2-97-25 (по вопросам начисления и урегулирования задолженности по имущественным налогам)*

# **НЕ ОТКЛАДЫВАЙТЕ ОПЛАТУ НАЛОГОВ!**